#### **Open Source Geospatial Foundation**

# **Globally powering SDIs**

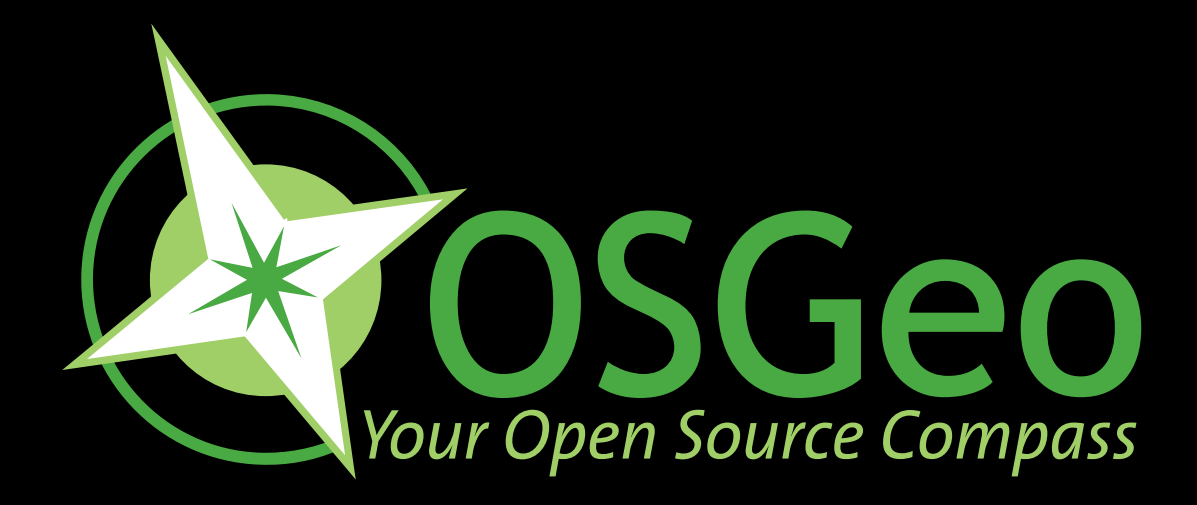

Jorge Gaspar Sanz Salinas [jsanz@prodevelop.es](mailto:jsanz@prodevelop.es)

Arnulf Benno Christl [arnulf@osgeo.org](mailto:arnulf@osgeo.org)

#### **FOSS4G 2009 – Sydney, Australia**

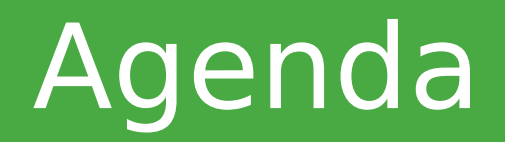

 **Free Software** Licenses **Open Source** Methodology **What** is **OSGeo**? **Nission and Tasks**  Formal **Structures FOSS4G Conference** & **Fair Summary FS OS FOSS4G**

# Free Software Licensing

#### **Free Software** is a licensing model

- Not as in "free beer" but as in **free speech**
- **You are free** to:

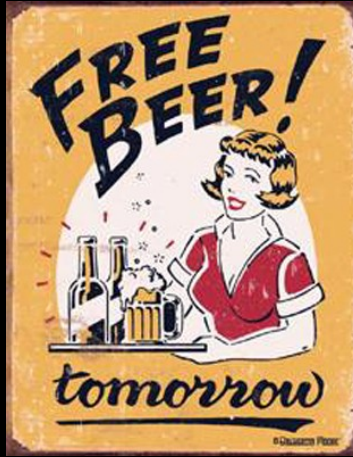

use it **anywhere** for **any purpose understand** and **improve** it **pass it on** to anybody else make **Money** by using, improving and providing services around it

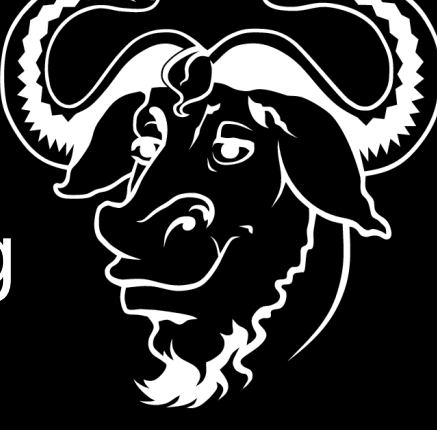

# Open Source Development

#### **Open Source** is a development model

- **The source code** of a software contains all the functionality in a readable format
- Only the source of a software can be **modified**
- **End users generally work** with the **compiled**, machine readable version
- Developers **prefer** open development models because **reuse** is a lot easier

# Product and Development Cycles

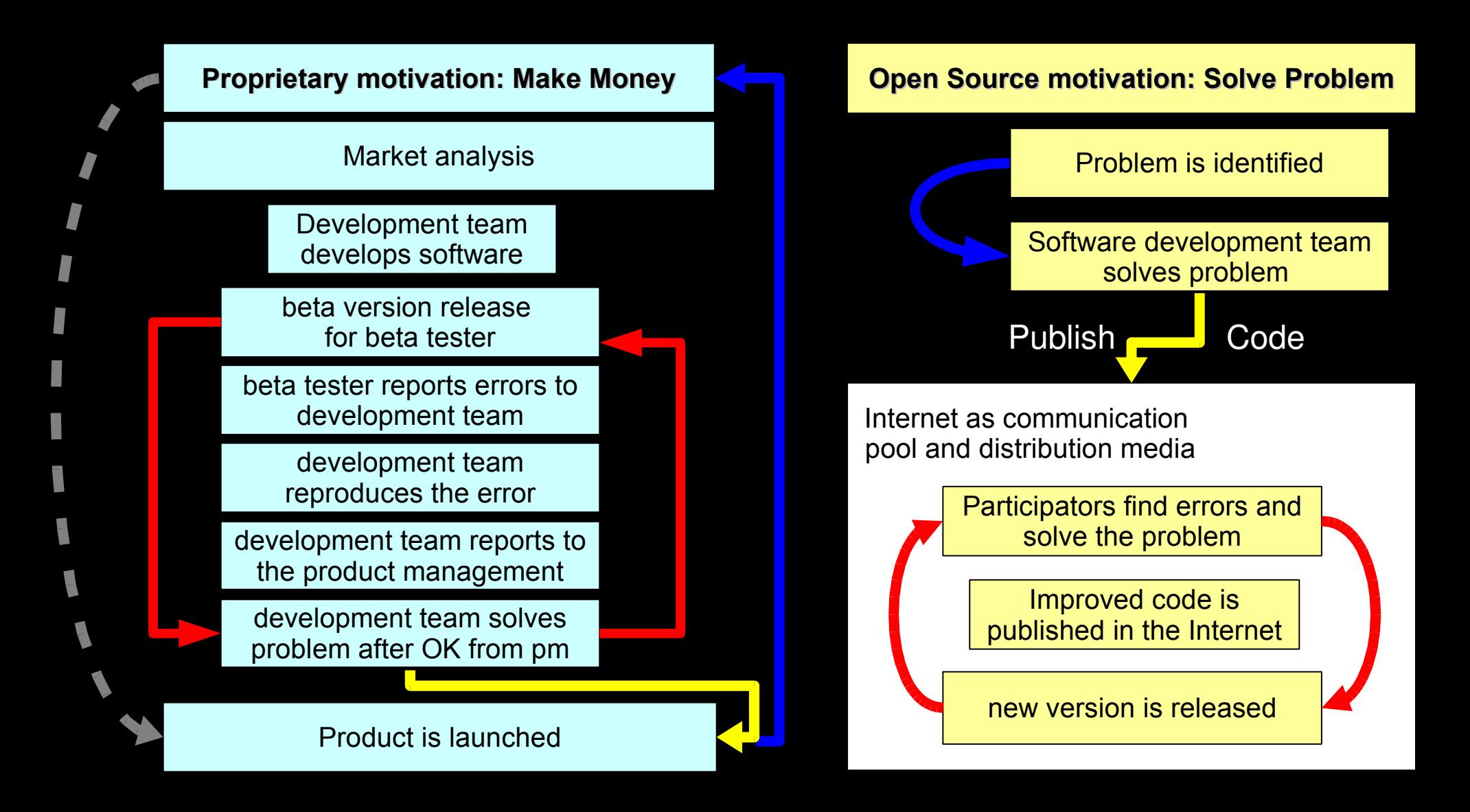

FOSS4G 2009 – Sydney, Australia OSGeo - Globally Powering SDIs 5/36

# Open Source Summary

#### Summarizing:

#### **Open Source is the superior development model**

All major software shops have recognized this and provide full service for Open Source (IBM, et. al.).

All major software vendors have either purchased open source shops or adopt open source methods and components (Oracle, ESRI, Microsoft, really all of them).

# Quality Open Source Software

Several hundred thousand open source software projects are hosted throughout the world, but:

#### **Just because a software is stamped as "Open Source" does not make it good software!**

#### Where to find good geospatial software?

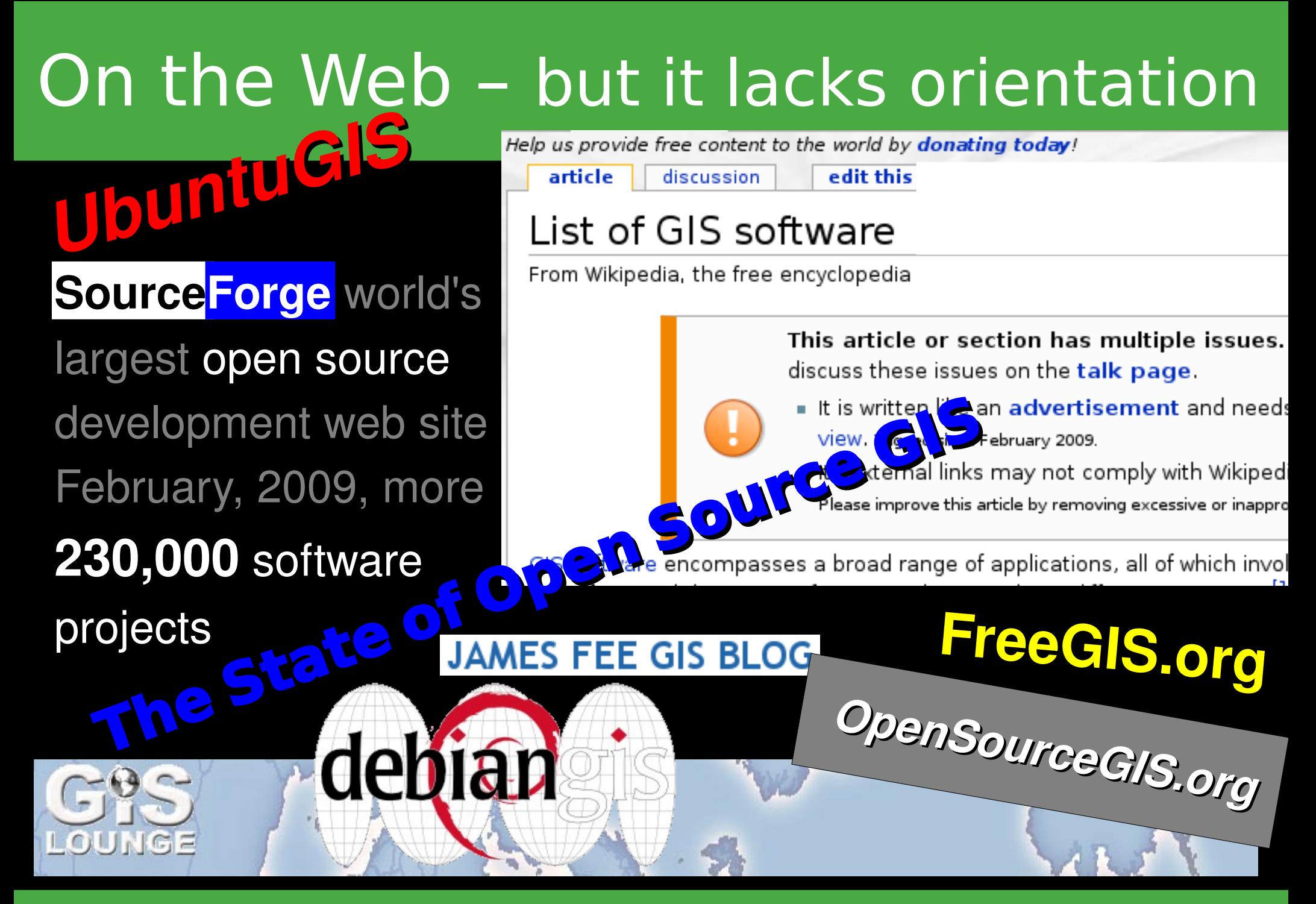

FOSS4G 2009 - Sydney, Australia COSGeo - Globally Powering SDIs 6/36

#### Open Source Geospatial Foundation

# OSS GOO Your Open Source Compass

# **...organizes spatial IT**

FOSS4G 2009 - Sydney, Australia COSGeo - Globally Powering SDIs 69/36

## Open Source Geospatial Foundation

- **OSGeo** is an international **non-profit** organization
- **Founded in February '06 in Delaware, USA**
- **If is the leading voice for Open Source** in the geo spatial domain
- **The core structure** has been gleaned from the Apache model
- It is based on **volunteer** work and **sponsorships**

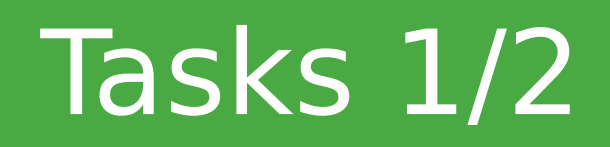

**What is OSGeo Foundation Structure FOSS4G Conf Conclusions**

#### Provide **resources** for **FOSS4G** Projects:

- **Infrastructure**
- **Legal**
- **Financial**
- **Promote free spatial data** and access
- Create and promote a free **curriculum**
- **Example 12 Promote the use of standards**
- Create and maintain a **quality brand**

# Tasks 2/2

**What is OSGeo Foundation Structure FOSS4G Conf Conclusions**

- **Support FOSS4G** on a global scale
- Organize **outreach** and promote **FOSS4G**
- Support and build **local** capacities for conferences, appearance at trade fairs, etc.
- Facilitate **inter-project** communication
- Build a **solid market** for business cases
- Interface with **industry** and **business**
- Support the **education** of domain experts instead of «brand-specialists»

## OSGeo Structure

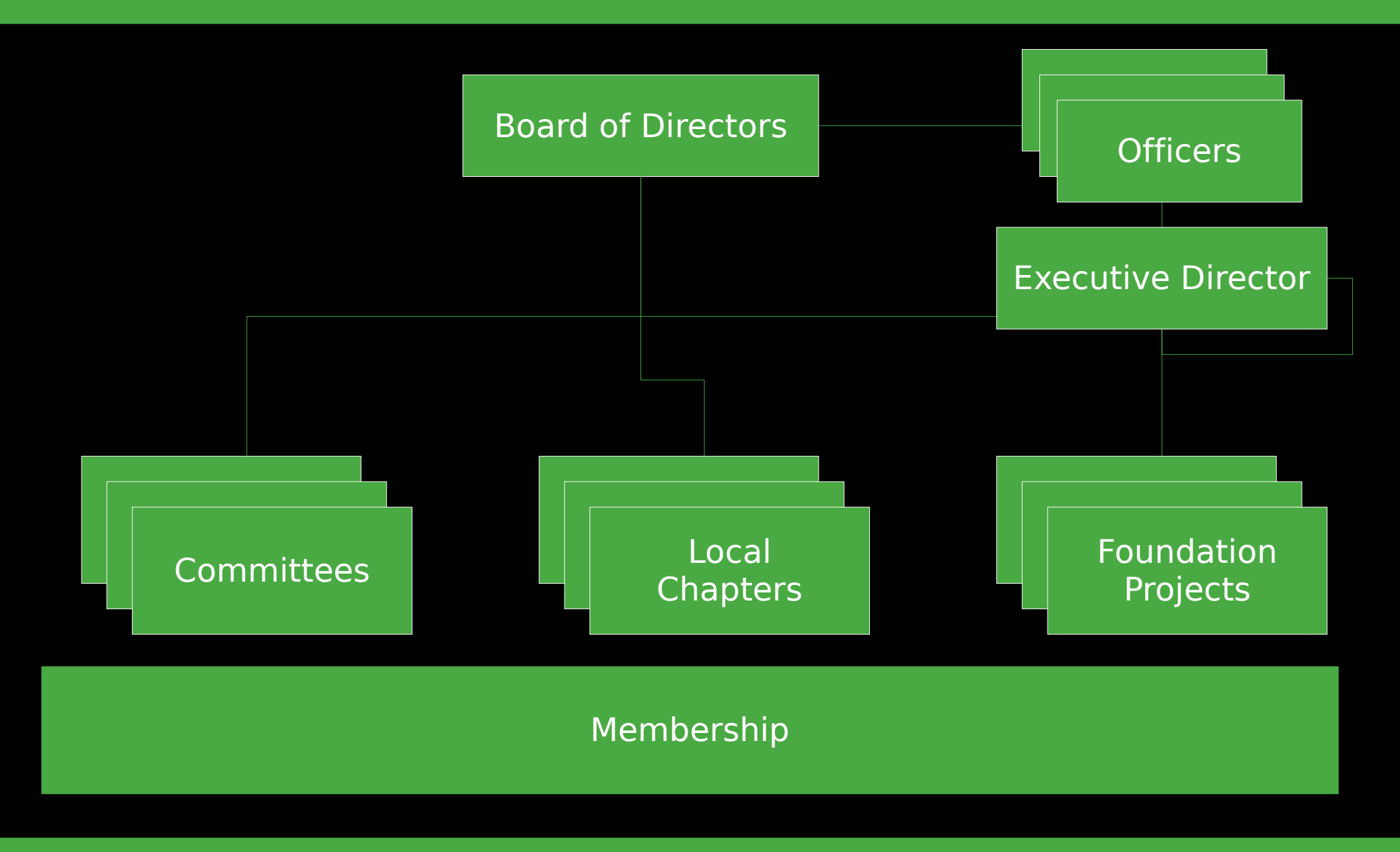

FOSS4G 2009 – Sydney, Australia OSGeo - Globally Powering SDIs 13/36

# The Foundation's Projects

**What is OSGeo Foundation Structure FOSS4G Conf Conclusions**

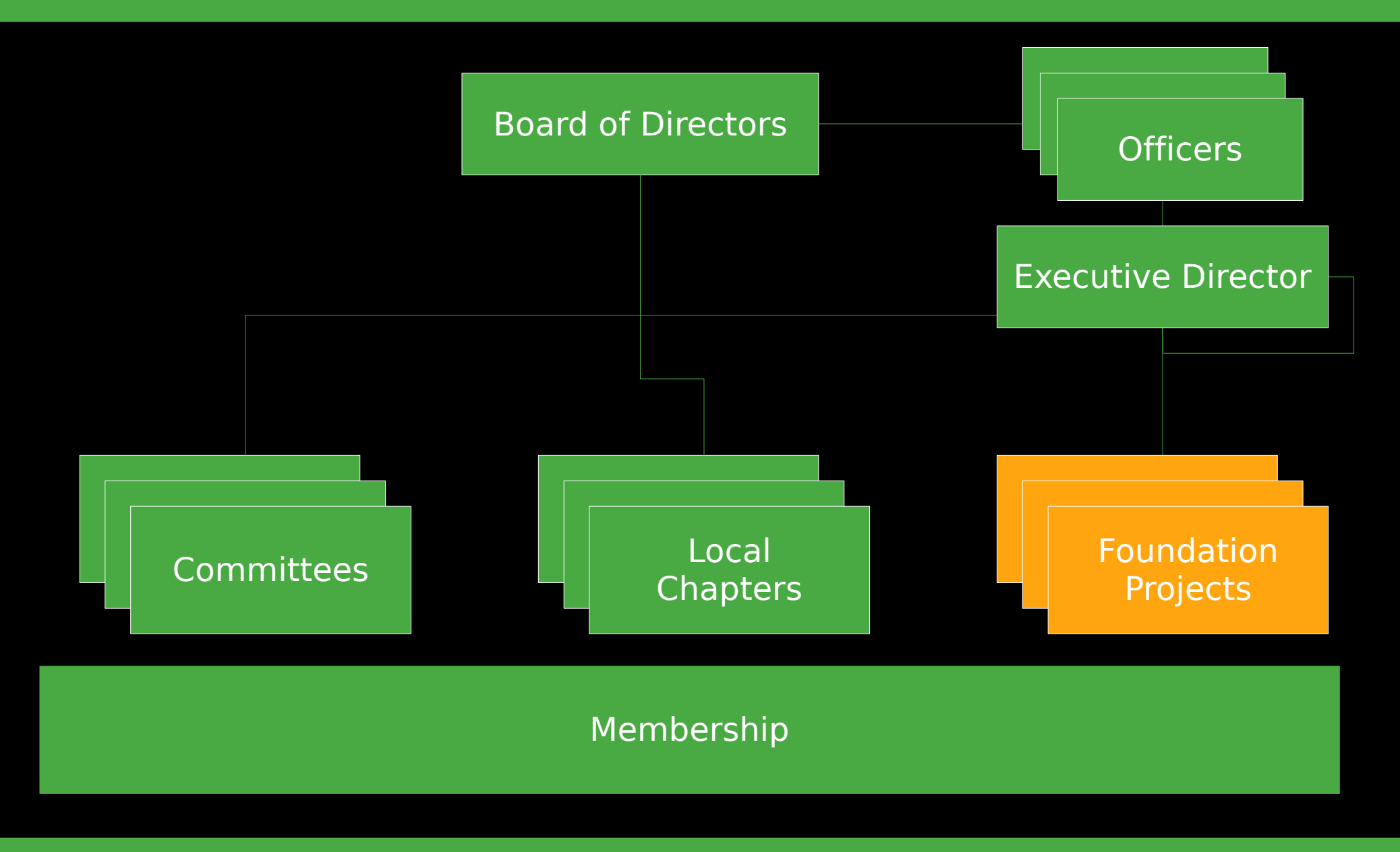

FOSS4G 2009 – Sydney, Australia OSGeo - Globally Powering SDIs 14/36

# OSGeo's Projects

**What is OSGeo Foundation Structure FOSS4G Conf Conclusions**

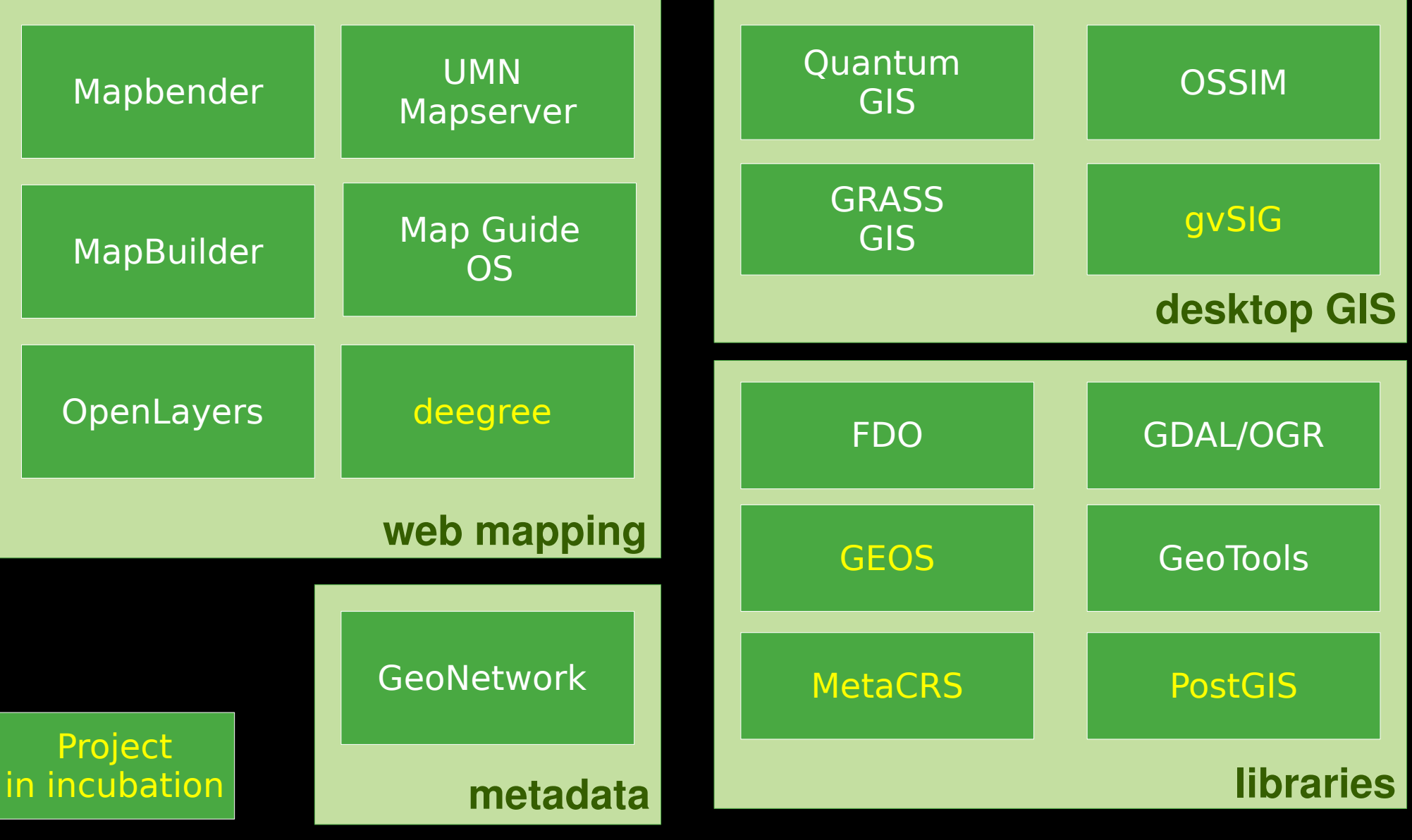

FOSS4G 2009 – Sydney, Australia OSGeo - Globally Powering SDIs 15/36

# **Incubator**

- **The incubator is a broad group of** developers from all projects and languages
- **Projects go through the official incubation process** to assure highest quality
- $\blacksquare$  To graduate from incubation the project needs to:
	- Abide by the open source rules of OSGeo
	- **Document how it is governed and managed**
	- **Maintain documentation, mailing lists, etc.**
	- Use source code repositories, ticket system...

## **Officers**

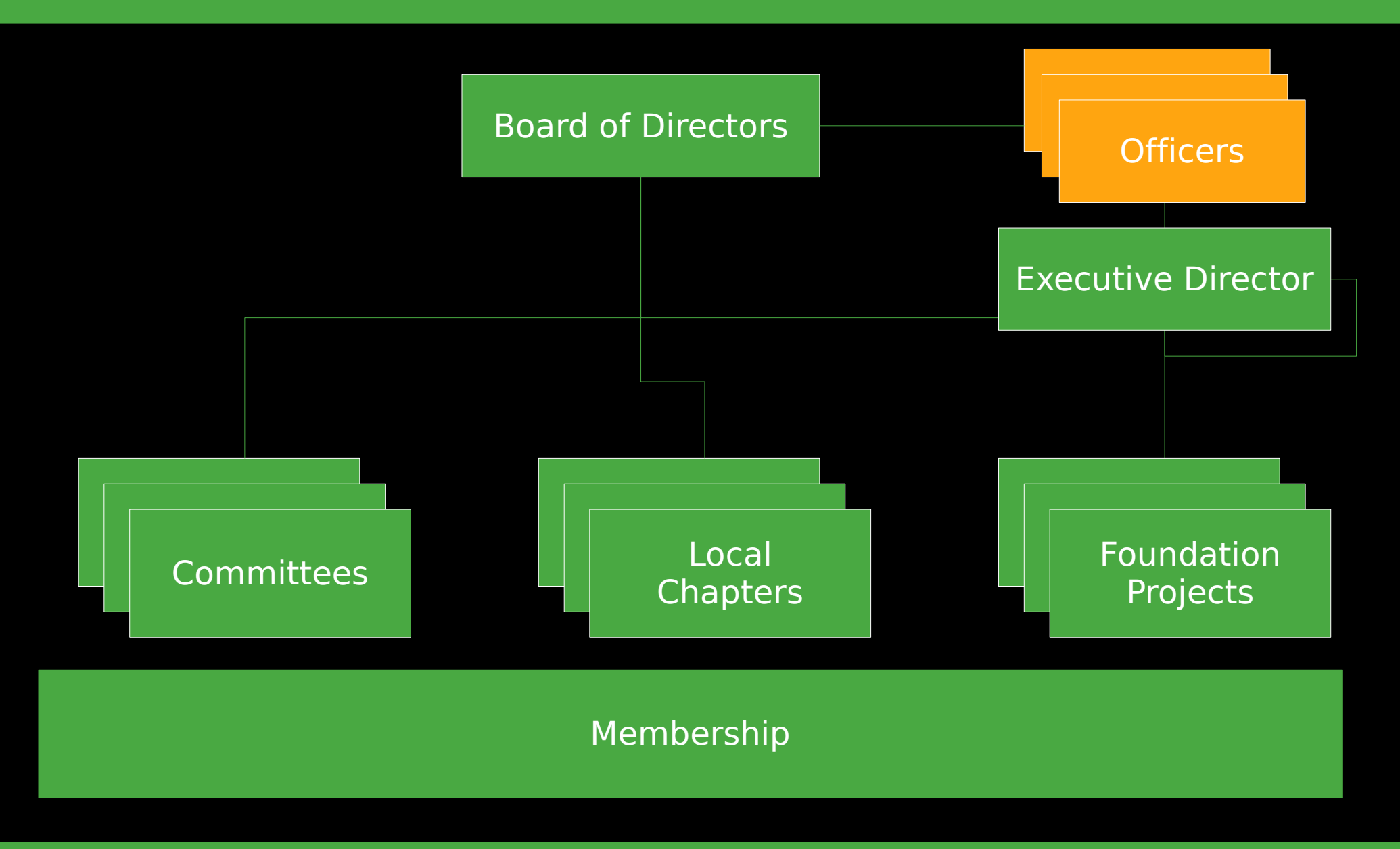

FOSS4G 2009 – Sydney, Australia OSGeo - Globally Powering SDIs 17/36

## **Officers**

**What is OSGeo Foundation Structure FOSS4G Conf Conclusions**

#### **President**

- **Board of directors**
- **Treasurer**
- **Secretary**
- **Executive Director**
- Graduated projects and committee chairs are vice presidents

## Executive Director

**What is OSGeo Foundation Structure FOSS4G Conf Conclusions**

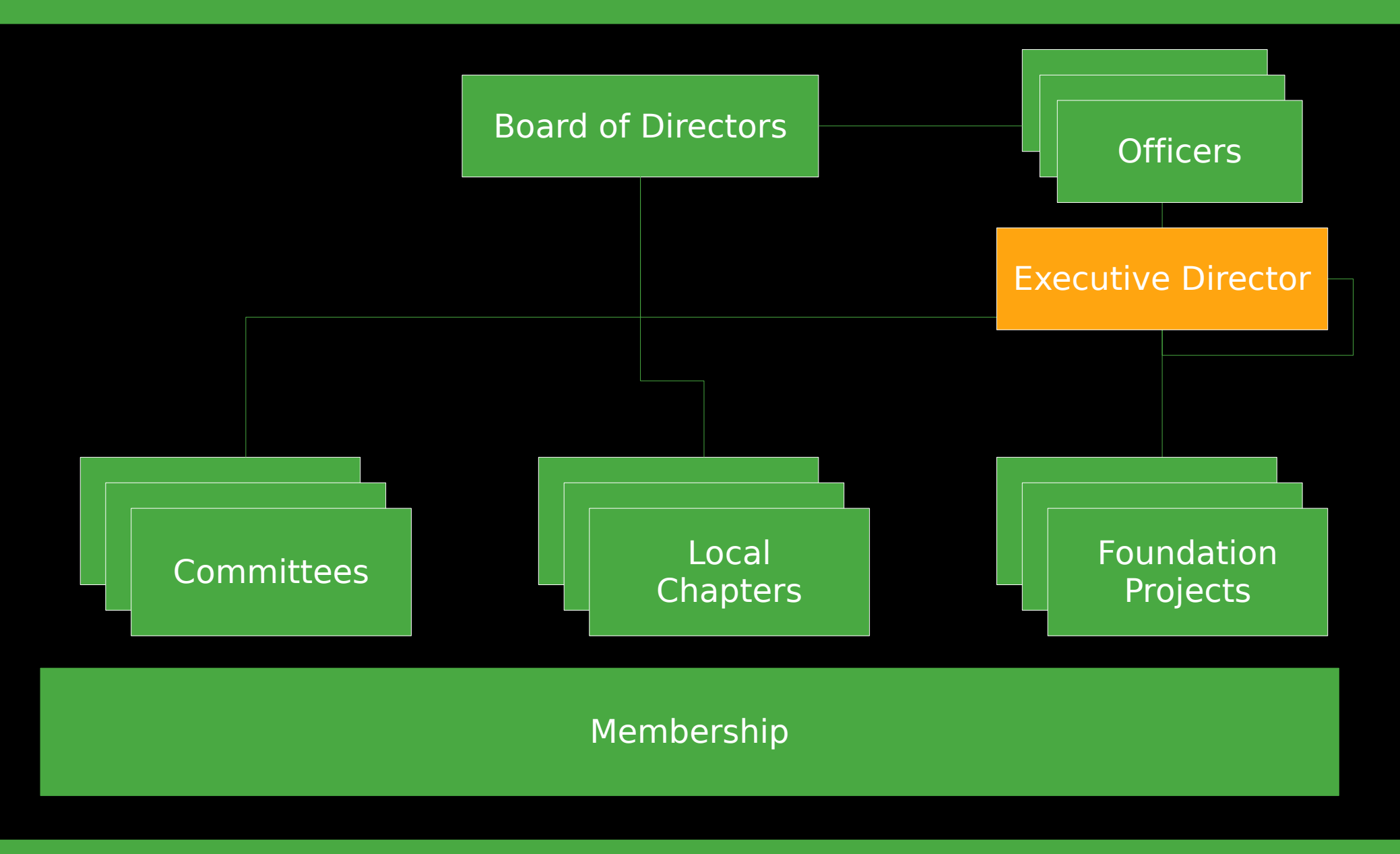

FOSS4G 2009 – Sydney, Australia OSGeo - Globally Powering SDIs 19/36

# Executive Director

**What is OSGeo Foundation Structure FOSS4G Conf Conclusions**

- **The only paid employee**
- **Contact** to the «outside»
- **Facilitate and support internal communication** of the OSGeo Community
- I inform the board of directors about upcoming **decisions**
- Acts as a **mentor** for committees
- **Helps to acquire new sponsors**
- Compiles and edits the **annual report**

# **Board of Directors**

**What is OSGeo Foundation Structure FOSS4G Conf Conclusions**

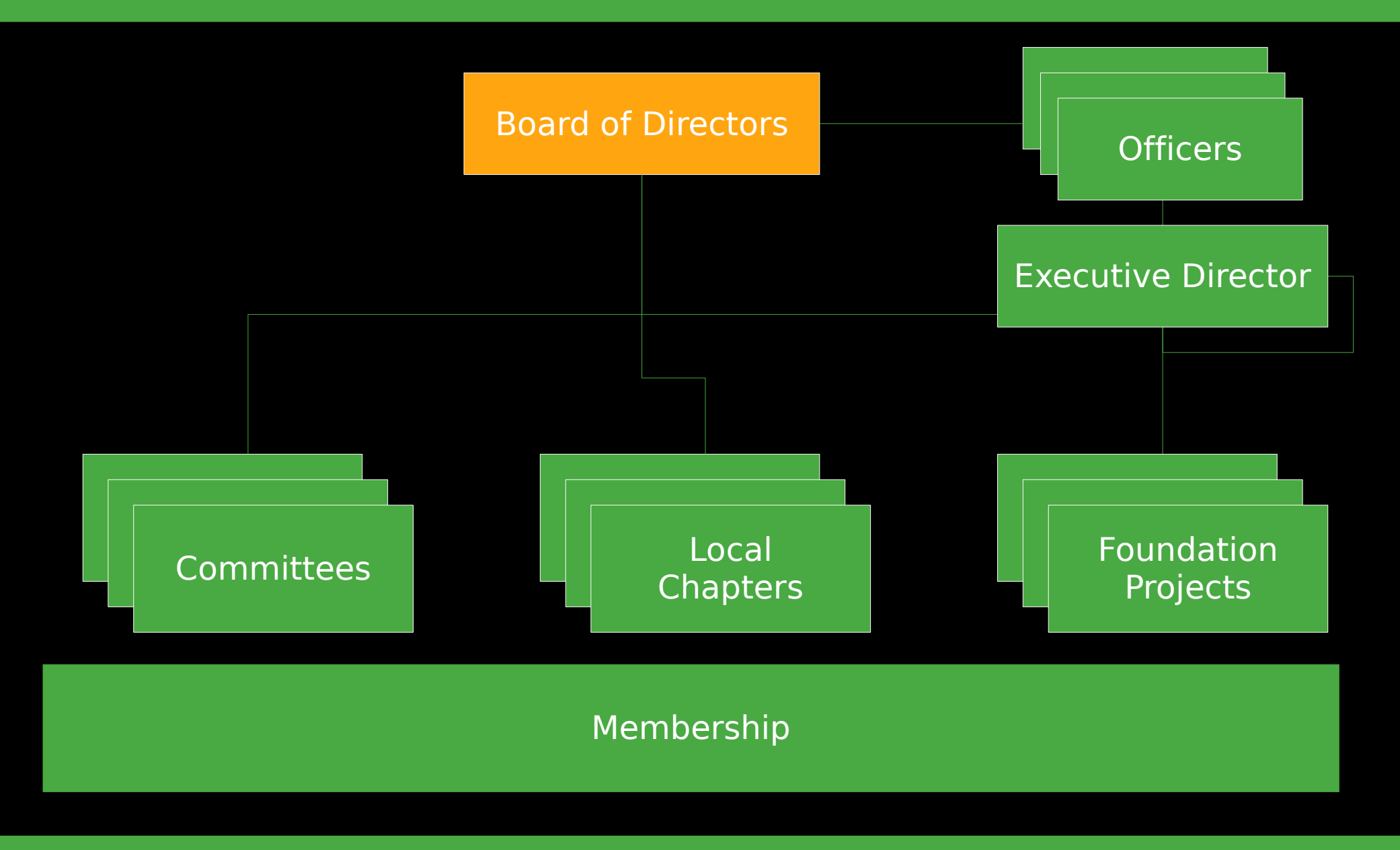

FOSS4G 2009 – Sydney, Australia OSGeo - Globally Powering SDIs 21/36

# Board of Directors

**What is OSGeo Foundation Structure FOSS4G Conf Conclusions**

- **Example 15 elected** by the Charter Members
- formally **represents** OSGeo
- **employs** the Executive Director
- **approves** the annual budget
- **E** approves changes to the charter, processes and **governance**
- **Example 2 approves the graduation** of projects
- **In takes decisions that the community cannot** take (financial **obligations**, contracts...)

### **Committees**

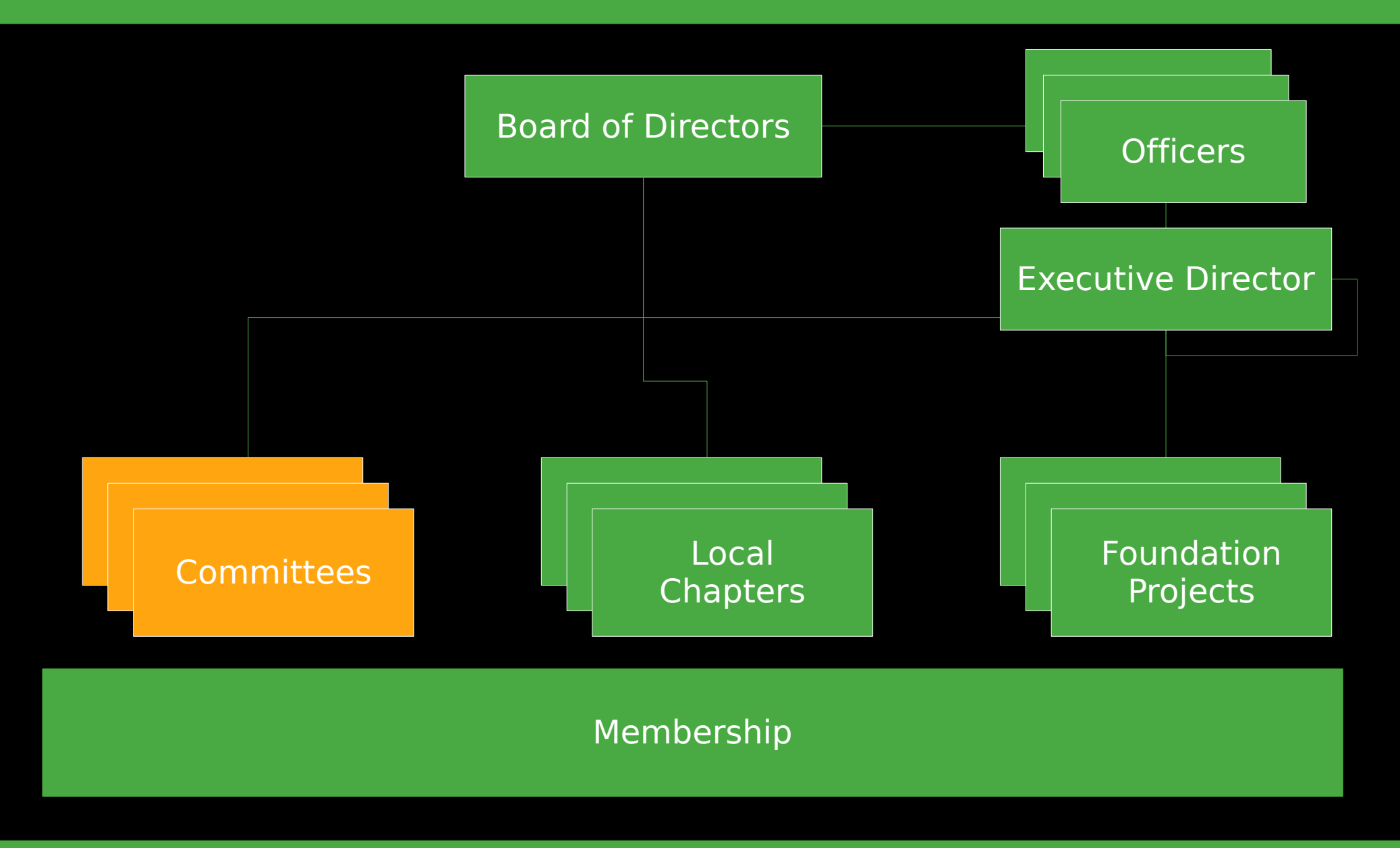

FOSS4G 2009 – Sydney, Australia OSGeo - Globally Powering SDIs 23/36

## Committees

**What is OSGeo Foundation Structure FOSS4G Conf Conclusions**

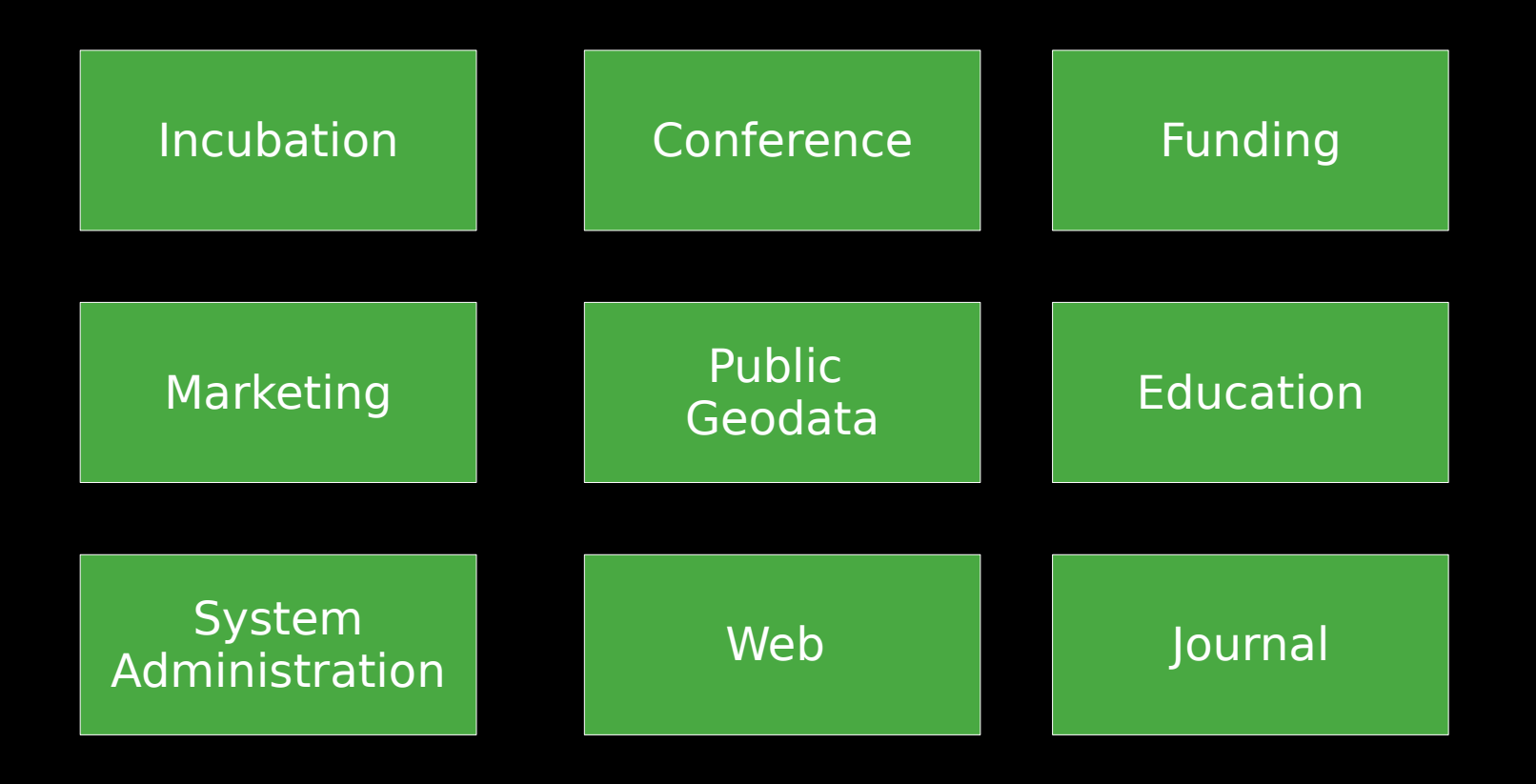

FOSS4G 2009 – Sydney, Australia OSGeo - Globally Powering SDIs 24/36

- **This is where all the work gets done**
- Commitees **self organize**
- Commitees **communicate openly** through mailing lists and IRC meetings, etc.
- **Progress is documented in the Wiki**
- Everything is based on **volunteers' work**
- **All** are welcome to **join** a committee and to actively **participate** in all processes

## Local Chapters

![](_page_25_Figure_2.jpeg)

FOSS4G 2009 – Sydney, Australia OSGeo - Globally Powering SDIs 26/36

# Local Chapters

- **There is a growing number of Local** Chapters from Africa to Ottawa
- **They are groups** who share OSGeo's goals
	- in a common **geographic region**
	- or with a common **language**
- Some are **legal entities** others **informal**
- **They bring OSGeo into the local context**
- **Iocalize** documents, software, web sites

**support** and **promote FOSS4G** and **OSGeo**

## Membership

![](_page_27_Figure_2.jpeg)

FOSS4G 2009 – Sydney, Australia OSGeo - Globally Powering SDIs 28/36

- **The most important bit in OSGeo are people**
- $\blacksquare$  To become part of OSGeo simply start to participate in any project, committee or local chapter
- **Simple** and **informal** registration
- **Three types of membership** 
	- Participants **collaborate** using software, mailing lists, Wiki, tracking system, etc.
	- Members **work** and **vote** in committees
	- Charter Members **own** and **control** the foundation

# Conferences and Trade Fairs

**What is OSGeo Foundation Structure FOSS4G Conf**

**Conclusions**

 FOSS4G **Intergeo OSCON FOSSGIS** GFOSS-IT CeBIT **Systems Nhere 2.0** 

![](_page_29_Picture_4.jpeg)

FOSS4G 2009 – Sydney, Australia OSGeo - Globally Powering SDIs 30/36

...

 OSGeo **supports Free** and **Open Source Software** in the **spatial** domain

- You can participate and profit from this **community** of **spatial expertise**
- OSGeo is **roof** and **umbrella** for projects and communities
- It is a **platform**, to **create** and **share** software, information and know-how
- OSGeo works through **participation**!

# OSGeo SDI applications 1/3

Selection of spatial data infrastructures based on Open Source in Germany; Part 1 **Municipal: Rostock, Neubrandenburg,** Stadt Brandenburg, Stralsund, Hamburg, Wolfsburg, Detmod, Wolfsburg, Bielefeld, Wuppertal, Wesseling, Bonn, Neuwied, Mainz, Landau, Nürnberg, Regensburg, Augsburg, Munich, Oberstdorf, Hundertwasser, City of Vienna, and many more...

# OSGeo SDI applications 2/3

Examples for spatial data infrastructures based on Open Source in Germany; Part 1

- County level: Oberbergischer Kreis, Elbe-Elster Kreis, Kreis Recklinghausen, Rhein-Erft Kreis, Kreis Stettin, Kreis Neuwied, and many more...
- **Regional: Regionalverband Donau Iller,** Regionalverband Ost-Württemberg, Business Region Bonn, GIW GIS Info Service, and many more..

# OSGeo SDI applications 3/3

Examples for spatial data infrastructures based on Open Source in Germany; Part 2

- **Geoportal Rhineland Palatinate, Kanton** Thurgau, Kanton Solothurn, Brandenburg, Baden-Wurttemberg, and many more...
- National: Bundesgerichtshof, Umweltdatenkatalog PortalU, Schadstoffemmissionskataster PRTR des Umweltbundesamtes, Geothermie-Portal, und viele mehr...

# Many Thanks for your Attention

#### **Questions and Answers**

![](_page_34_Picture_2.jpeg)

#### **arnulf@osgeo.org**

FOSS4G 2009 – Sydney, Australia OSGeo - Globally Powering SDIs 35/36

## References

- **[http://www.osgeo.org](http://www.osgeo.org/)**
- **[http://wiki.osgeo.org](http://wiki.osgeo.org/)**
- **<http://lists.osgeo.org/mailman/listinfo/discuss>**
- **<http://wiki.osgeo.org/wiki/Incubation>**
- **<http://www.flickr.com/photos/tags/osgeo>**
- **[http://www.mainz.de](http://www.mainz.de/)**
- **[http://www.geoportal.rlp.de](http://www.geoportal.rlp.de/)**
- **[http://www.prtr.bund.de](http://www.prtr.bund.de/)**
- **[http://www.opengeospatial.org](http://www.opengeospatial.org/)**
- **<http://www.iso.org/tc211/>**

![](_page_36_Picture_0.jpeg)

Creative Commons License Attribution-Share Alike 2.5 Spain

You are free:

![](_page_36_Picture_3.jpeg)

to copy, distribute and transmit the work

![](_page_36_Picture_5.jpeg)

to adapt the work

Under the following conditions:

![](_page_36_Picture_8.jpeg)

Attribution. You must attribute the work in the manner specified by the author or licensor (but not in any way that suggests that they endorse you or your use of the work).

•For any reuse or distribution, you must make clear to others the license terms of this work. •Any of the above conditions can be waived if you get permission from the copyright holder. •Nothing in this license impairs or restricts the author's moral rights.